# **WSCR\$ - Scratch Windows Folder**

The WSCR\$ routine is available to scratch a Windows folder on the server running the Global Client (Global.exe or GlobalClientService.exe).

### **1. Invocation**

To scratch a Windows folder code:

CALL WSCR\$ USING *wildcard\_filename*

where *wildcard\_filename* is a PIC X(n) field containing the name of a zero-terminated **filename** (i.e. not a folder name – see below).

## **2. STOP Codes and Exception Conditions**

No STOP codes are generated by WSCR\$.

The following EXIT codes may be returned by WSCR\$:

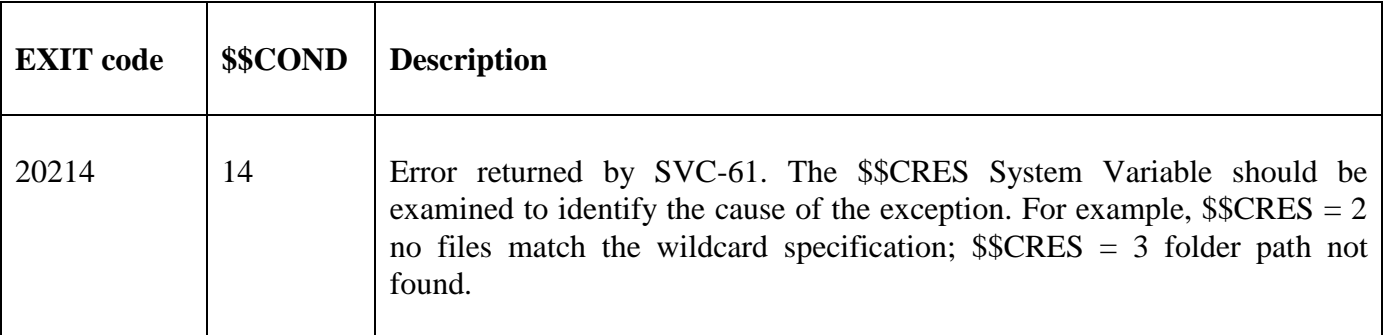

#### **3. Programming Notes**

WSCR\$ is only available with GSM SP-38, or later.

Because Windows doesn't support a "Scratch folder" function the SVC-61 function used by WSCR\$ is a pseudo Scratch function emulated by the FindFirstFile(), FindNextFile() and DeleteFile() functions. For maximum flexibility the parameter passed to the SVC-61 function, and also WSCR\$, is a **filename** (i.e. rather than simply a folder name) providing a template for the names of the files deleted by the pseudo Scratch function. For example:

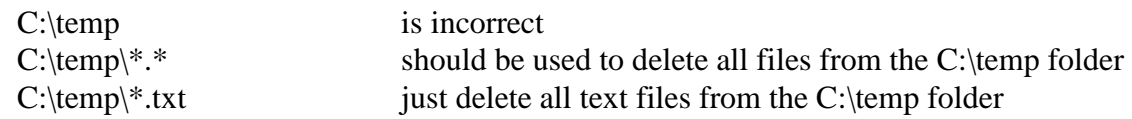

## **4. Examples**

[EXAMPLE REQUIRED]

# **5. Copy-Books**

None.

#### **6. See Also**

SCR\$ Scratch GSM directory GXSCR\$ Scratch Directory on GX